# программа курса **Android-разработчик**

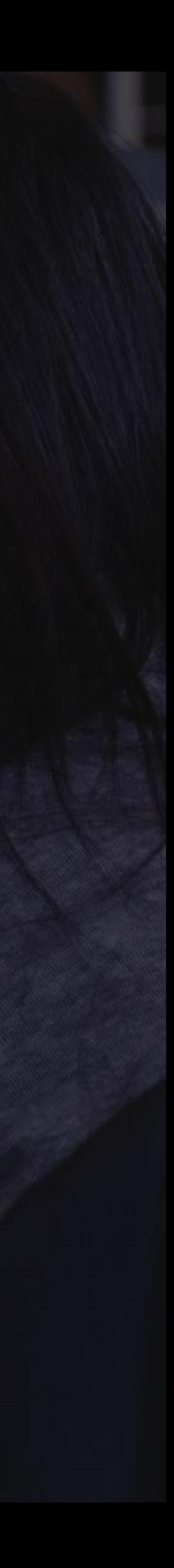

# **Содержание программы**

№ Ȁазвание модуля Кол-во

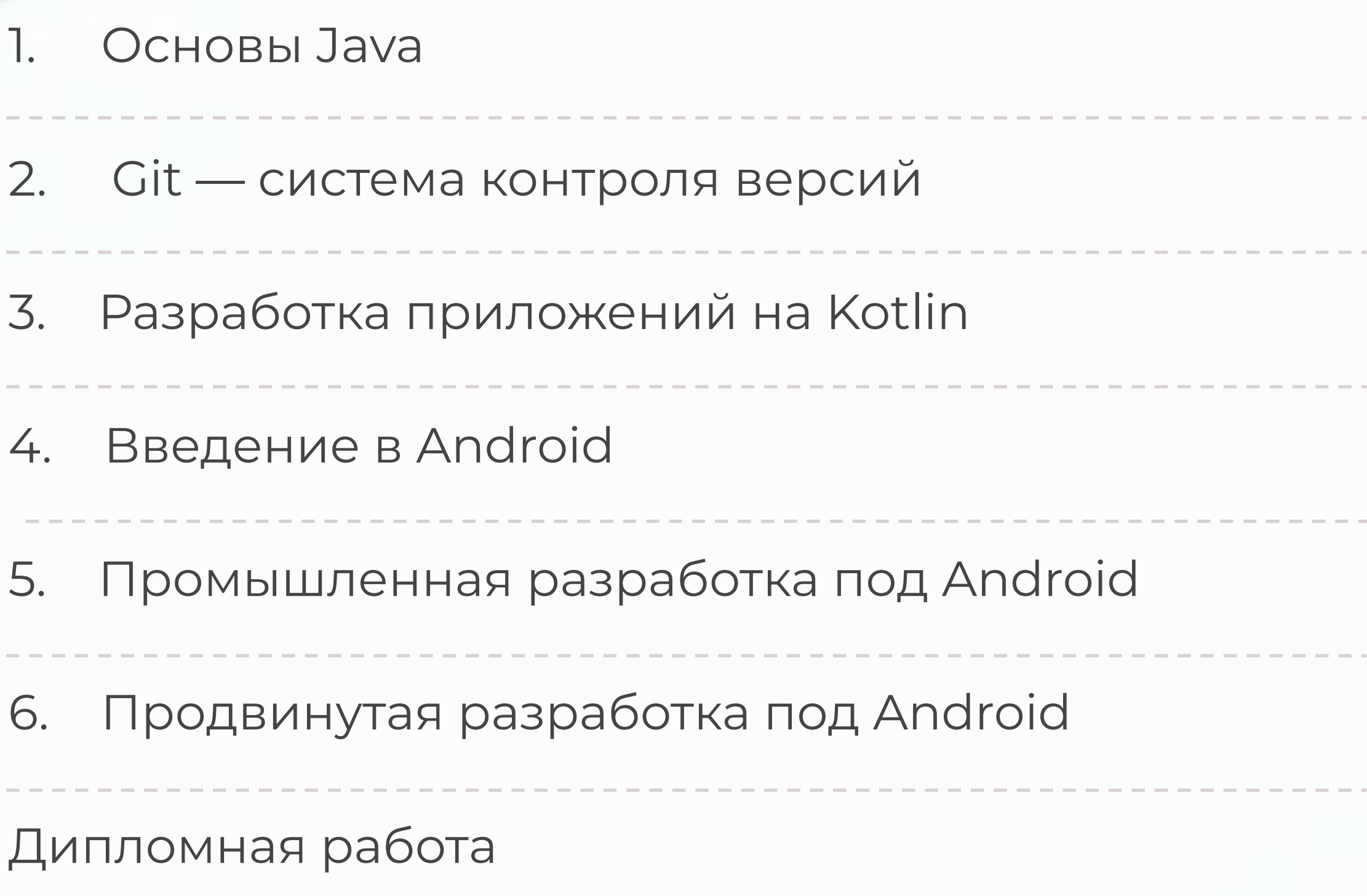

----------

-------

# занятий

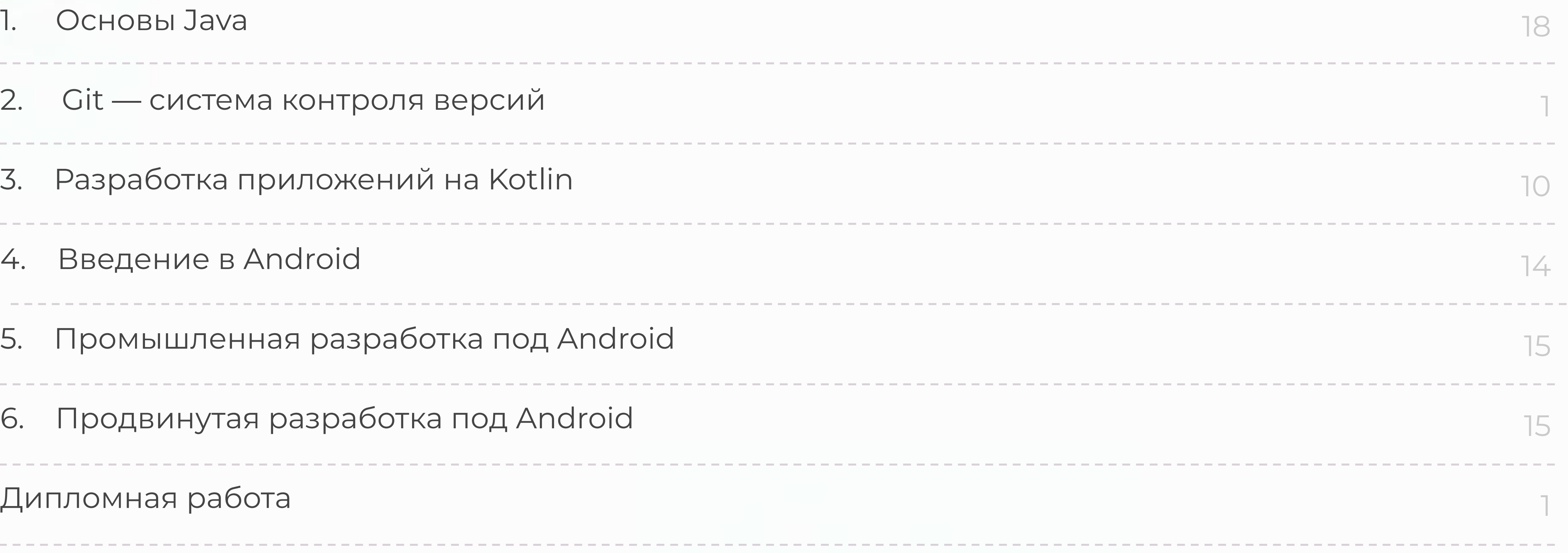

# 1 | OCHOBBI JAVA

### Основы Java

- первая программа на Java
- структура программы
- условные операторы и циклы
- типы данных в Java: примитивы
- типы данных в Java: объекты
- InMemory хранение данных массивы 2.
	- массивы одномерные
	- массивы многомерные

#### 3. Основы объектно-ориентированного программирования

- структура класса
- модификаторы доступа, наследование
- полиморфизм
- абстракции и интерфейсы

#### InMemory хранение данных - коллекции  $4.$

- коллекции List
- коллекции Queue
- коллекции HashSet и HashMap
- коллекции TreeSet
- коллекции TreeMap

# 18 часов теории | 48 часов практики

В конце блока вы сможете:

- решать задачи на Java, работать в консоли со строками и функциями
- использовать паттерны объектноориентированного программирования
- работать с коллекциями и массивами баз данных в памяти (InMemory)

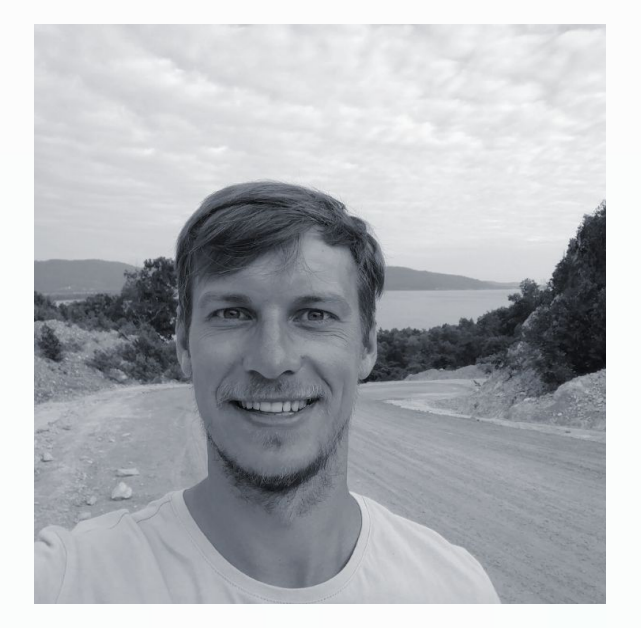

Сергей Сердюк Яндекс

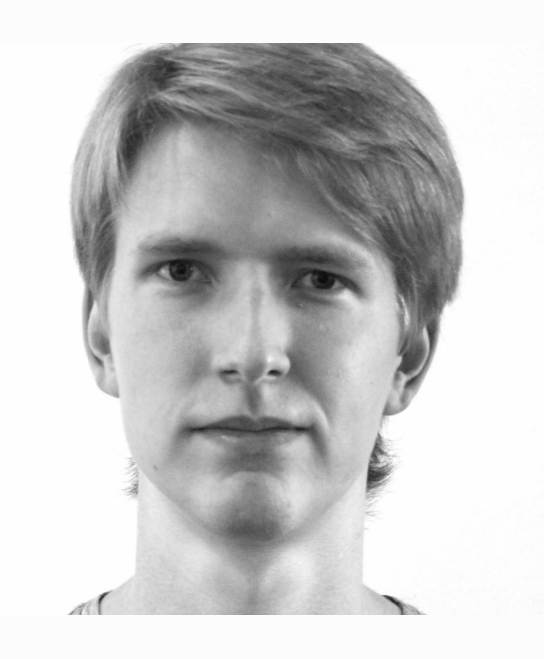

Алексей Яковлев **MTC** 

# 2 | СІТ — СИСТЕМА КОНТРОЛЯ ВЕРСИЙ

### Внедрение системы контроля версий

в видео-формате с домашним заданием и проверкой преподавателем

#### Истории работы и ветки  $2.$

в видео-формате с домашним заданием и проверкой преподавателем

#### Командная работа  $\overline{3}$ .

в видео-формате с домашним заданием и проверкой преподавателем

Разбор домашних работ  $4.$ 

вебинар с преподавателем

# 4 часа теории – | 9 часов практики

В конце блока вы сможете:

- создавать репозитории, клонировать, делать push u pull request Ha GitHub
- разрешать конфликты версий кода
- работать с терминалом
- работать с историей и ветками на GitHub

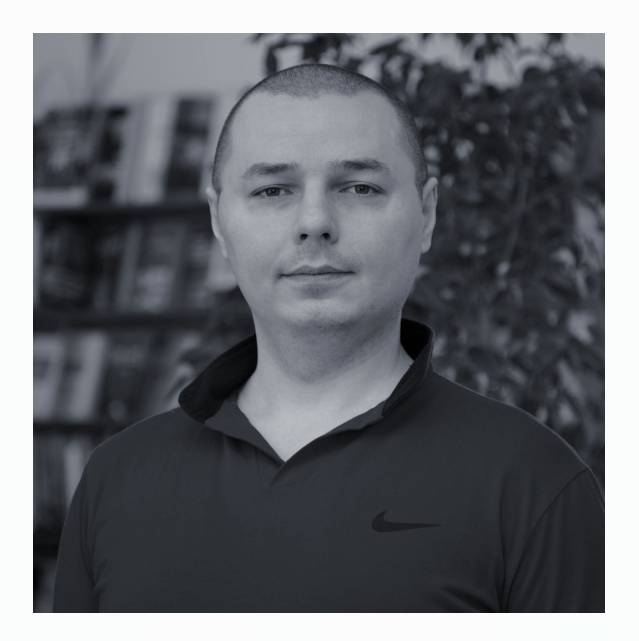

Ильназ Гильязов aims

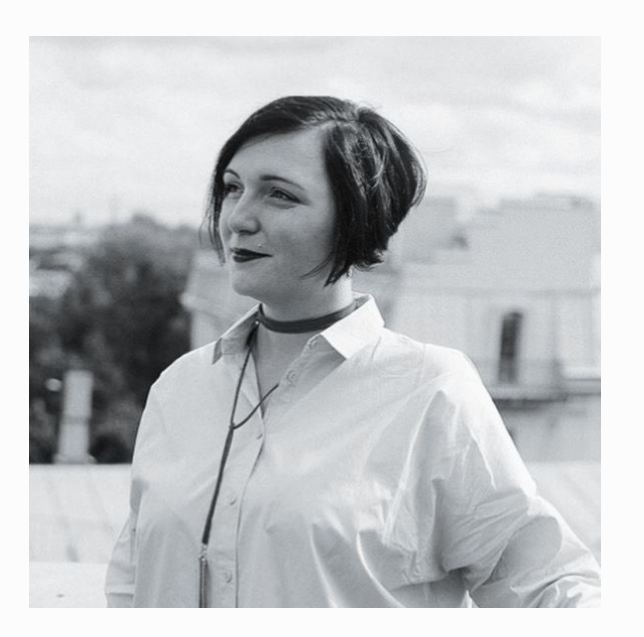

Алёна Батицкая фриланс

# 3 | РАЗРАБОТКА ПРИЛОЖЕНИЙ НА KOTLIN

### Основы Kotlin, отличия от Java и интеграция

- Рабочее окружение: Gradle, Plugins, IntelliJ IDEA
- Отличия от Java: immutability, переменные, типы данных, операторы и приведение типов
- Управляющие конструкции: if, switch, циклы. Работа с отладчиком

### Функции, автотесты и ООП

- Функции и интеграция с Јаvа-кодом
- Unit-тесты и Continuous Integration
- ООП: Объекты и классы
- Наследование, Апу и интерфейсы

#### Исключения, коллекции и продвинутые концепции 3.

- Исключения
- Generics и коллекции
- Лямбды, extension-функции, операторы

# 10 часов теории | 30 часов практики

В конце блока вы сможете:

- создавать проекты на базе Gradle, устанавливать зависимости, работать с IntelliJ IDEA
- использовать стандартную библиотеку Kotlin и писать Kotlin Way код
- интегрировать Kotlin и Java, поймёте процесс преобразования Kotlin в байткод
- писать Unit-тесты
- использовать системы Continuous Integration

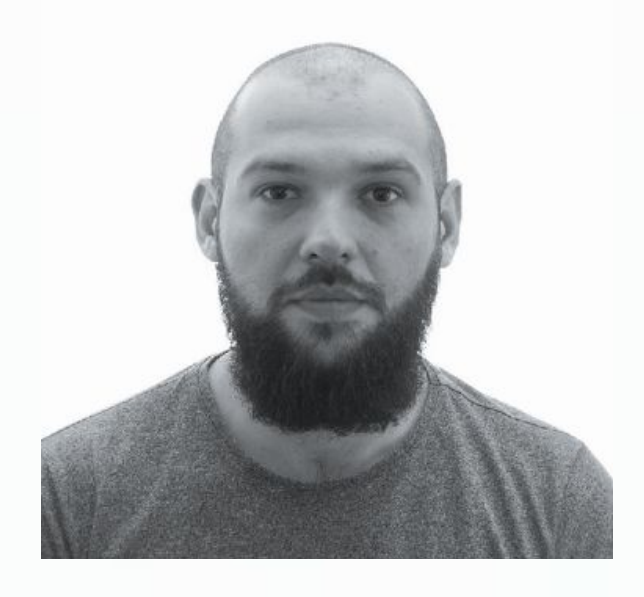

Георгий Гусаков Prinum

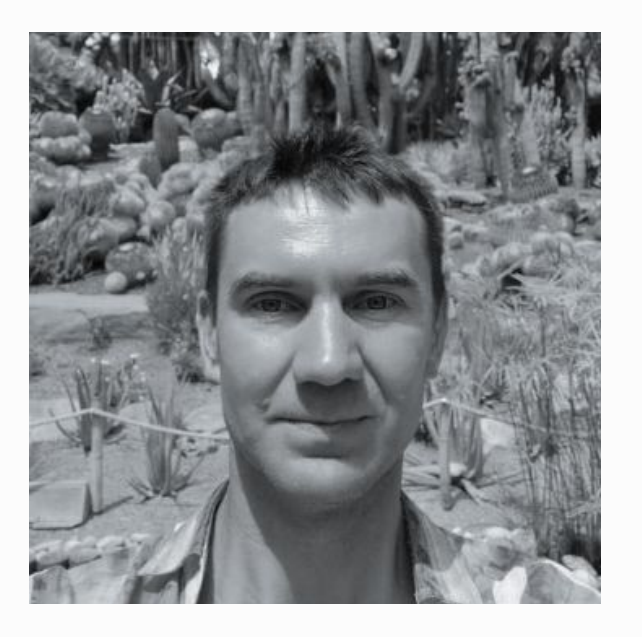

Иван Лавров Яндекс

# 4 | ВВЕДЕНИЕ В ANDROID

### Android Studio, разработка макетов приложения

- Android Studio, SDK, эмулятор и первое приложение
- Ресурсы, View и ViewGroup
- ConstraintLayout Mastering

#### Работа со списками и обработка событий 2.

- Обработка событий в Android
- Logcat, отладчик, создание авто-тестов
- Отображение списков: RecyclerView
- CRUD: списки, добавление, удаление, изменение, фильтрация

#### Дизайн и навигация  $\overline{3}$ .

- Material Design
- Организация навигации
- SharedPreferences, Intents
- Fragments, FragmentManager

#### SQL, уведомления и Push'и  $4.$

- SQL и SQLite
- Библиотека Room
- Notifications & Pushes

# 14 часов теории | 42 часа практики

В конце блока вы сможете:

- использовать Android Studio, устанавливать компоненты SDK
- работать с эмулятором, писать автотесты, использовать дебаггер и работать с логами
- верстать макеты приложений
- создавать CRUD-приложения
- использовать SQL и обеспечивать постоянное хранилище данных
- показывать уведомления пользователям и обрабатывать Push

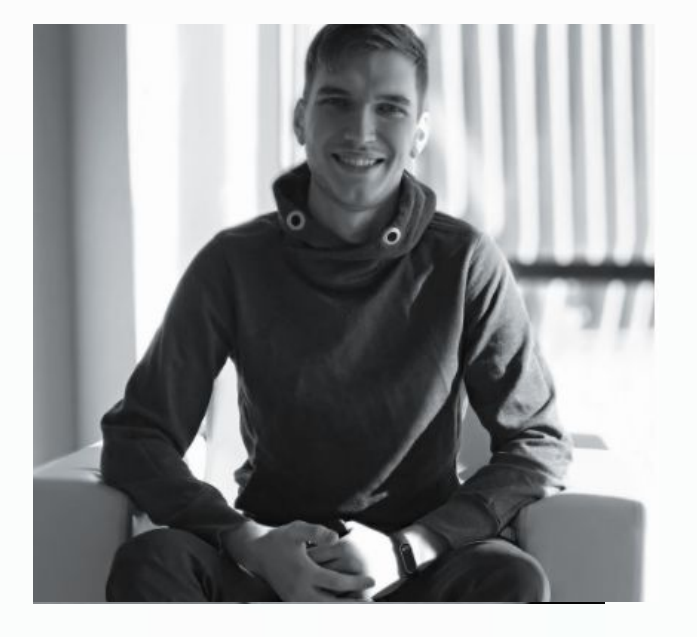

Дмитрий Гордин<br>RoadAR

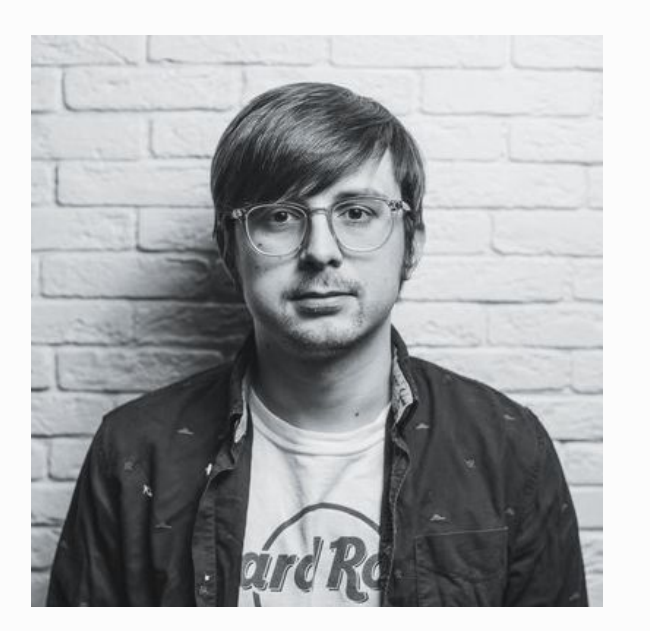

Алексей Вереин<br>Total Trivia

### 5 | ПРОМЫШЛЕННАЯ РАЗРАБОТКА ПОД ANDROID

### Сетевые операции и основы многопоточности

- Интеграция с Backend: API, типичные формы интеграции (RPC, REST и т.д)
- Сетевые запросы: Main Thread & Background
- Многопоточность: потоки, проблемы общих данных

#### Работа с многопоточностью  $2.$

- Примитивы синхронизации и специализированные структуры данных
- Современные подходы работы с многопоточностью
- Многопоточность в Android
- Retrofit (CRUD)

#### Coroutines  $\overline{3}$ .

- Coroutines: легковесные потоки, Thread Pools & Dispatchers
- Coroutines: Scop'ы, Cancellation, Supervision
- Coroutines B Android, MainScope
- Flow

### Продвинутые вопросы интеграции с серверной частью

- Загрузка и отображение изображений
- Регистрация, аутентификация и авторизация
- Рассылка и приём Push-уведомлений
- Фоновые сервисы (для взаимодействия по НТТР)

# 15 часов теории | 45 часов практики

В конце блока вы сможете:

- использовать HTTP, RPC, REST для интеграции с backend'ом
- работать с многопоточным программированием, coroutines, сервисами и работой в фоновом режиме
- создавать CRUD-приложение с работой по HTTP
- добавите в свои приложения возможность отображать и загружать изображения и файлы
- создавать приложения с аутентификацией и регистрацией

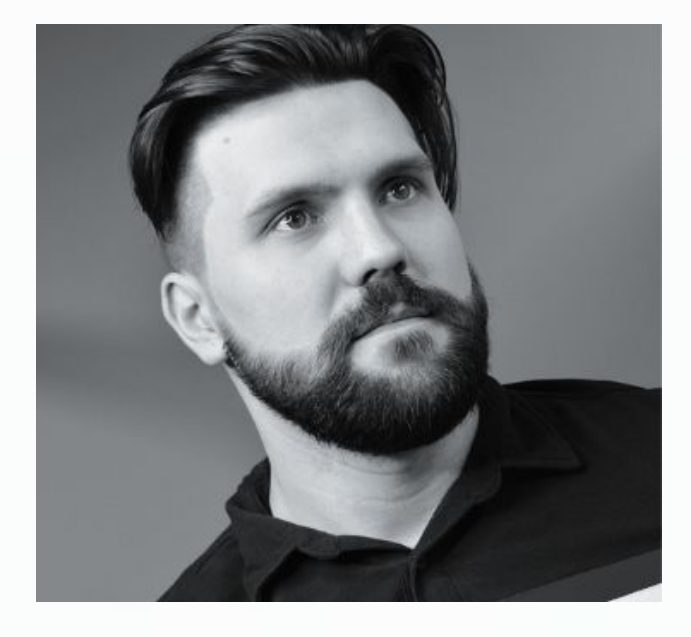

Анатолий Спитченко Центр финансовых технологий

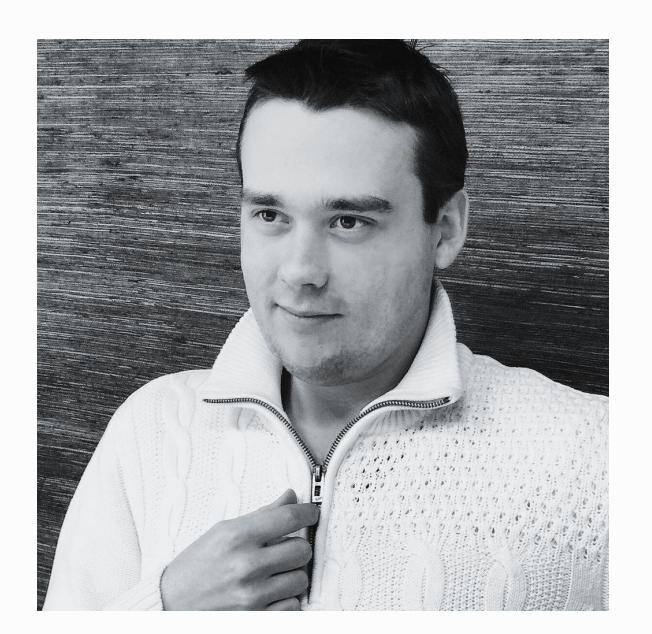

Дмитрий Качалов Kelly **IT** 

# 6 | ПРОДВИНУТАЯ РАЗРАБОТКА ПОД ANDROID | 15 часов теории | 45 часов практики

### Архитектура приложения

- Architecture Components
- Обзор других паттернов: MV\*
- Dependency Injection
- **Анимации и создание собственных View** 
	- Custom Views разработка собственных элементов интерфейса
	- Animations создание анимаций
- Работа с мультимедиа, геолокацией и датчиками 3.
	- Карты и геопозиционирование: Yandex Maps & Google Maps
	- Работа с сенсорами и датчиками
	- Работа с камерой и мультимедиа
- Консоль Google Play и облачные сервисы Firebase
	- Публикация приложения в Google Play и работа с **Google Play Console**
	- Облачные хранилища данных: Firebase FireStore & Storage
	- A/B тестирование: Firebase Analytics & Remote Config
	- Machine Learning в приложении: Firebase MLKit
	- Тестирование в облаке: Firebase Test Lab

В конце блока вы сможете:

- использовать различные подходы и инструменты выстраивания архитектуры приложения
- использовать Dependency Injection
- создавать собственные View
- внедрить в свое приложение кастомные анимации
- организовать работу со сторонними сервисами и устройством: карты, камера, мультимедиа
- опубликовать свое приложение в Google Play

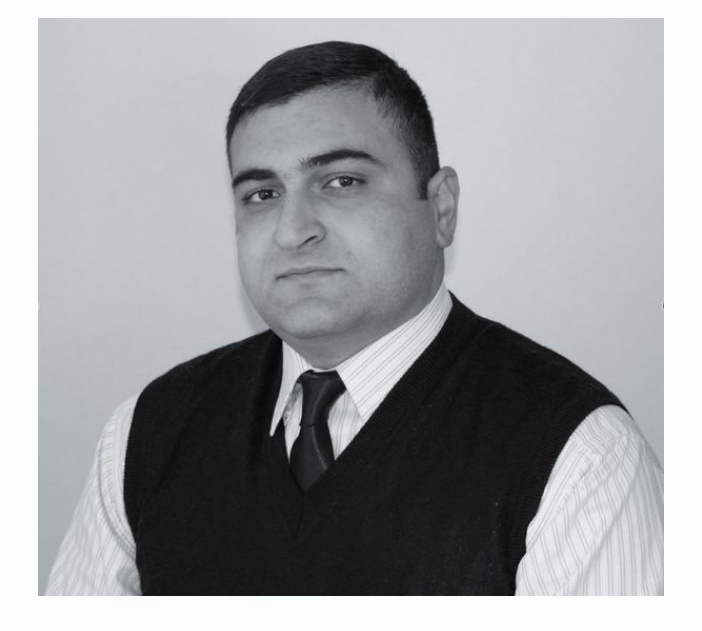

Семен Пилунц Freelance **Android Developer** 

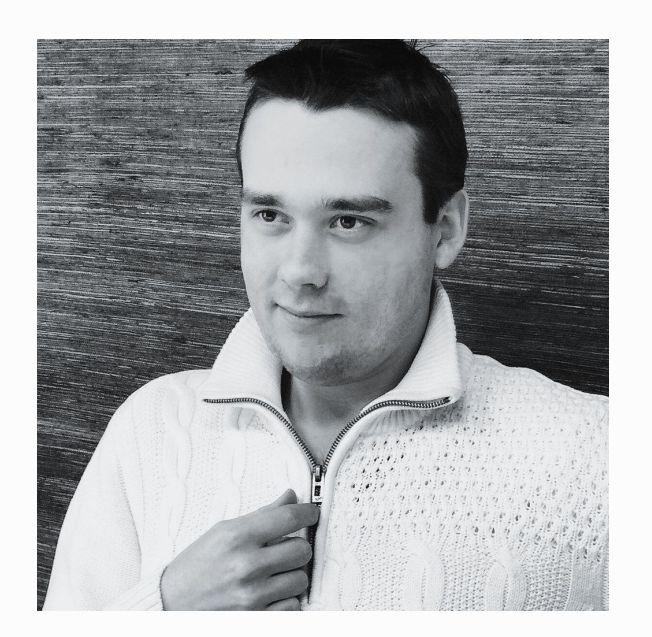

Дмитрий Качалов Kelly **IT** 

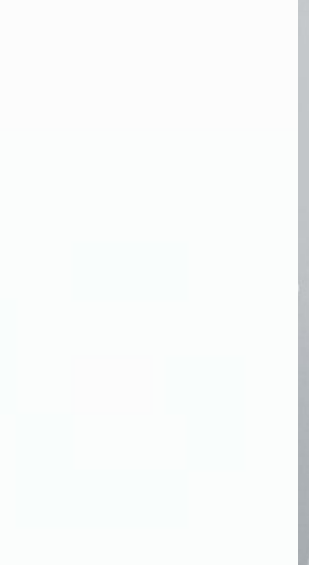

# 7 | ДИПЛОМНЫЙ ПРОЕКТ | 48 часов практики

### Задание

Для дипломного проекта вы разработаете приложение формата LinkedIn.

В приложении пользователи могут создавать посты с медиа ресурсами и геометками, но ключевое позиции, где работал пользователь, его социальные связи, тематические посты в профессиональных каналах, чекины на конференциях, фото с экспертом, ссылки на YouTube.

Ȃриложение будет разработано на Kotlin.

### Ȇсловия

- Ȁа проработку дипломной работы дается 4 недели с общей нагрузкой в 48 часов
- В процессе подготовки каждому студенту предоставляется 2 часа консультаций с персональным ментором по вопросам дипломной работы

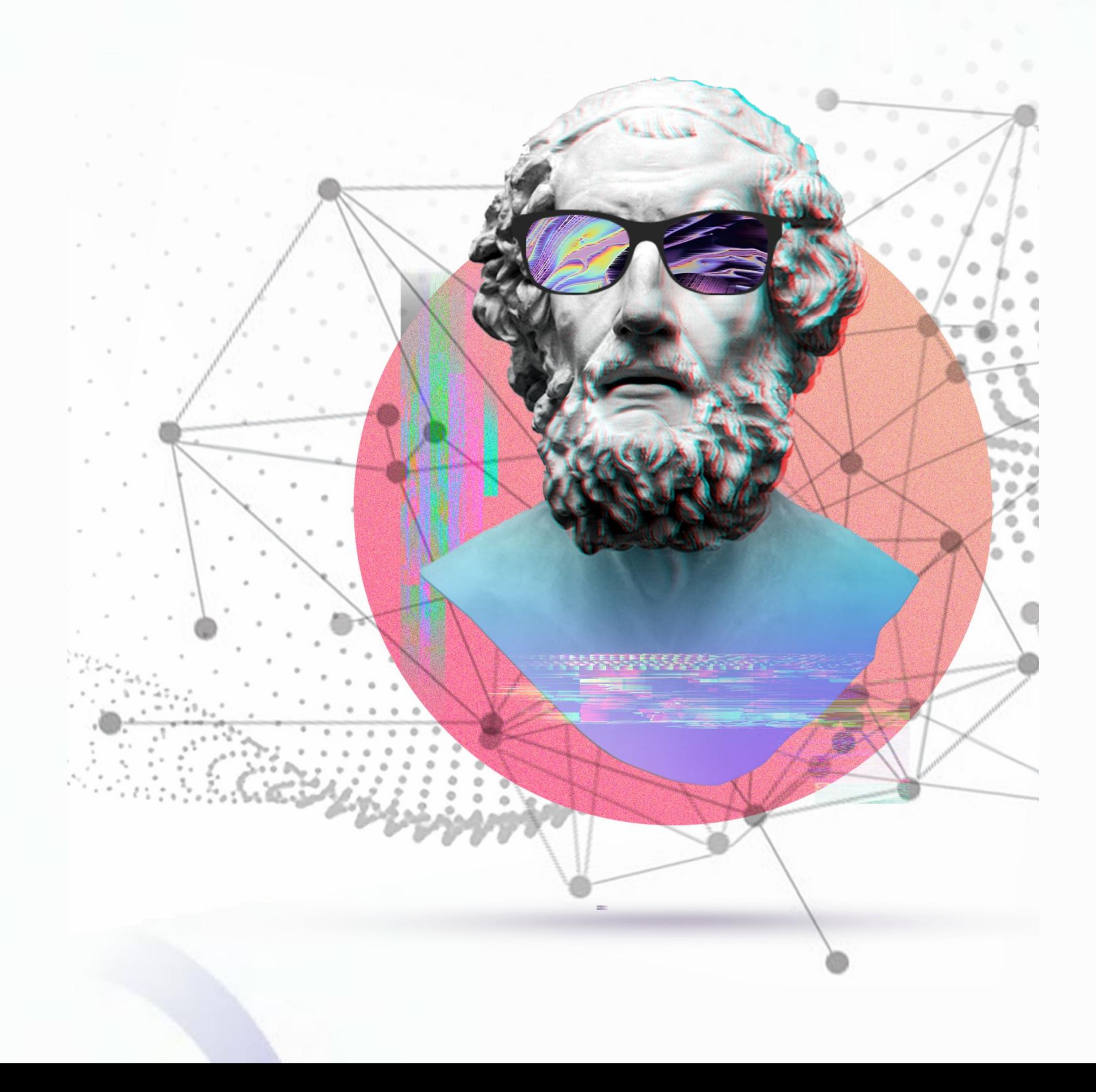

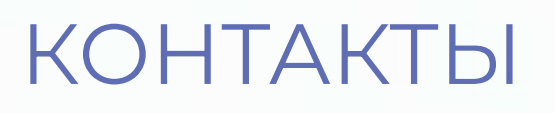

Если у вас возникли вопросы по программе, пишите продюсеру курса

Анна Мосягина a.mosyagina@netology-group.ru

Если вы хотите приобрести курс, свяжитесь с менеджером по продажам этого курса

Анна Автономова a.avtonomova@netology.ru  $+7-495-152-55-28$ 

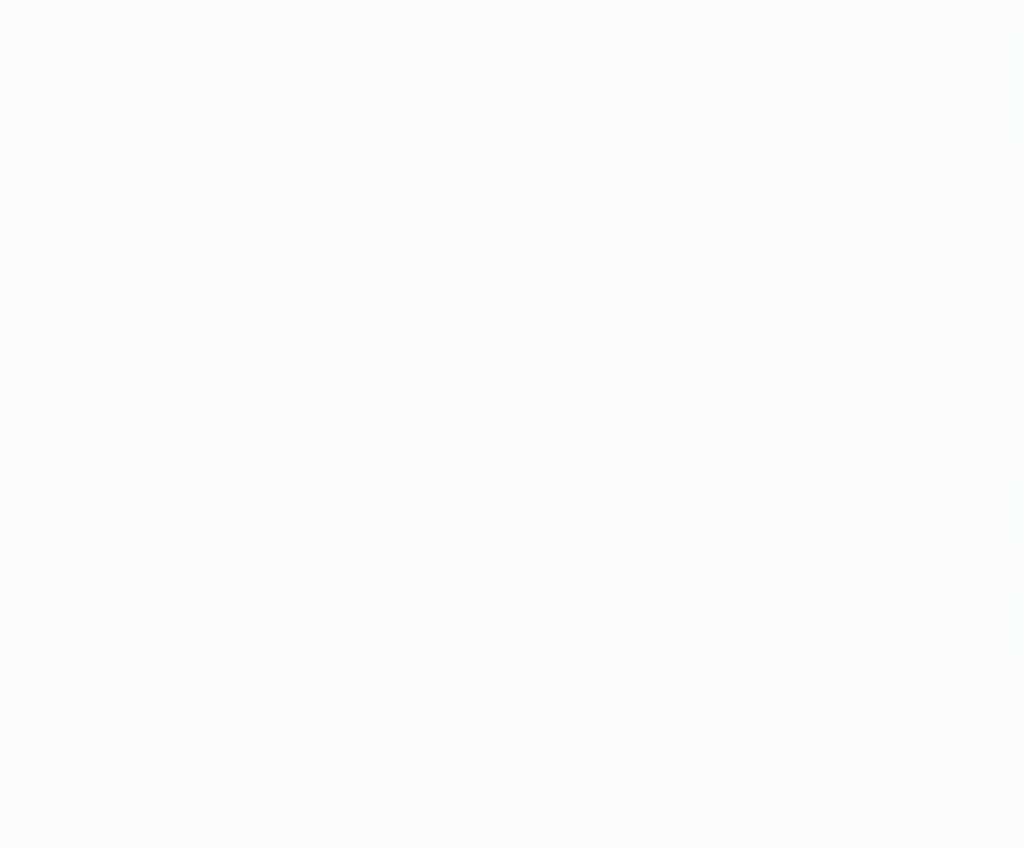